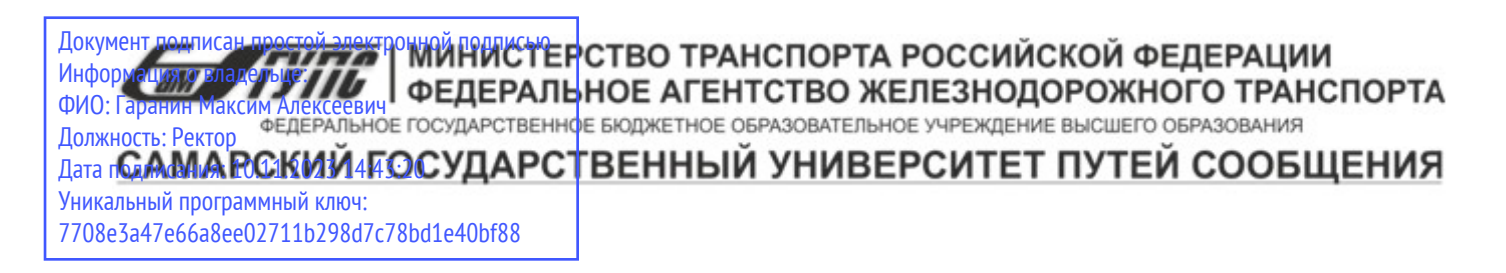

Приложение к рабочей программе дисциплины

# **ОЦЕНОЧНЫЕ МАТЕРИАЛЫ ДЛЯ ПРОМЕЖУТОЧНОЙ АТТЕСТАЦИИ ПО ДИСЦИПЛИНЕ (МОДУЛЮ)**

# **БАЗЫ ДАННЫХ**

*(наименование дисциплины(модуля)*

Направление подготовки / специальность

09.03.03 Прикладная информатика

*(код и наименование)*

Направленность (профиль)/специализация

Управление цифровой инфраструктурой организации

*(наименование)*

#### Содержание

- 1. Пояснительная записка.
- 2. Типовые контрольные задания или иные материалы для оценки знаний, умений, навыков и (или) опыта деятельности, характеризующих уровень сформированности компетенций.
- 3. Методические материалы, определяющие процедуру и критерии оценивания сформированности компетенций при проведении промежуточной аттестации.

#### **1. Пояснительная записка**

Цель промежуточной аттестации – оценивание промежуточных и окончательных результатов обучения по дисциплине, обеспечивающих достижение планируемых результатов освоения образовательной программы.

Формы промежуточной аттестации: Экзамен, 5,6 семестры, РГР

#### **Перечень компетенций, формируемых в процессе освоения дисциплины**

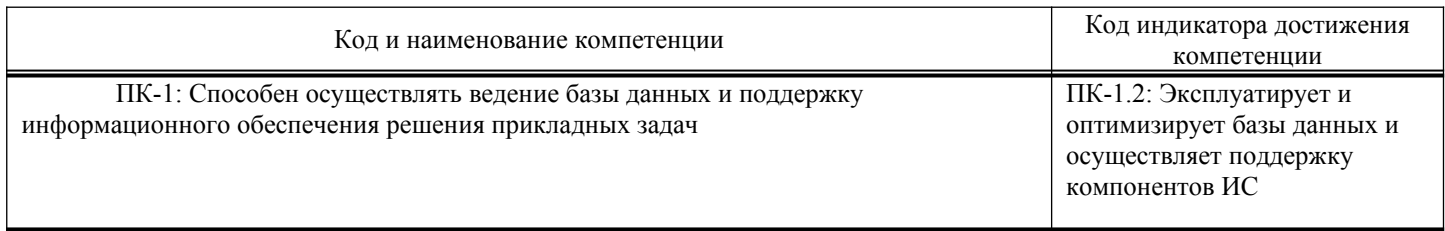

#### **Результаты обучения по дисциплине, соотнесенные с планируемыми результатами освоения образовательной программы**

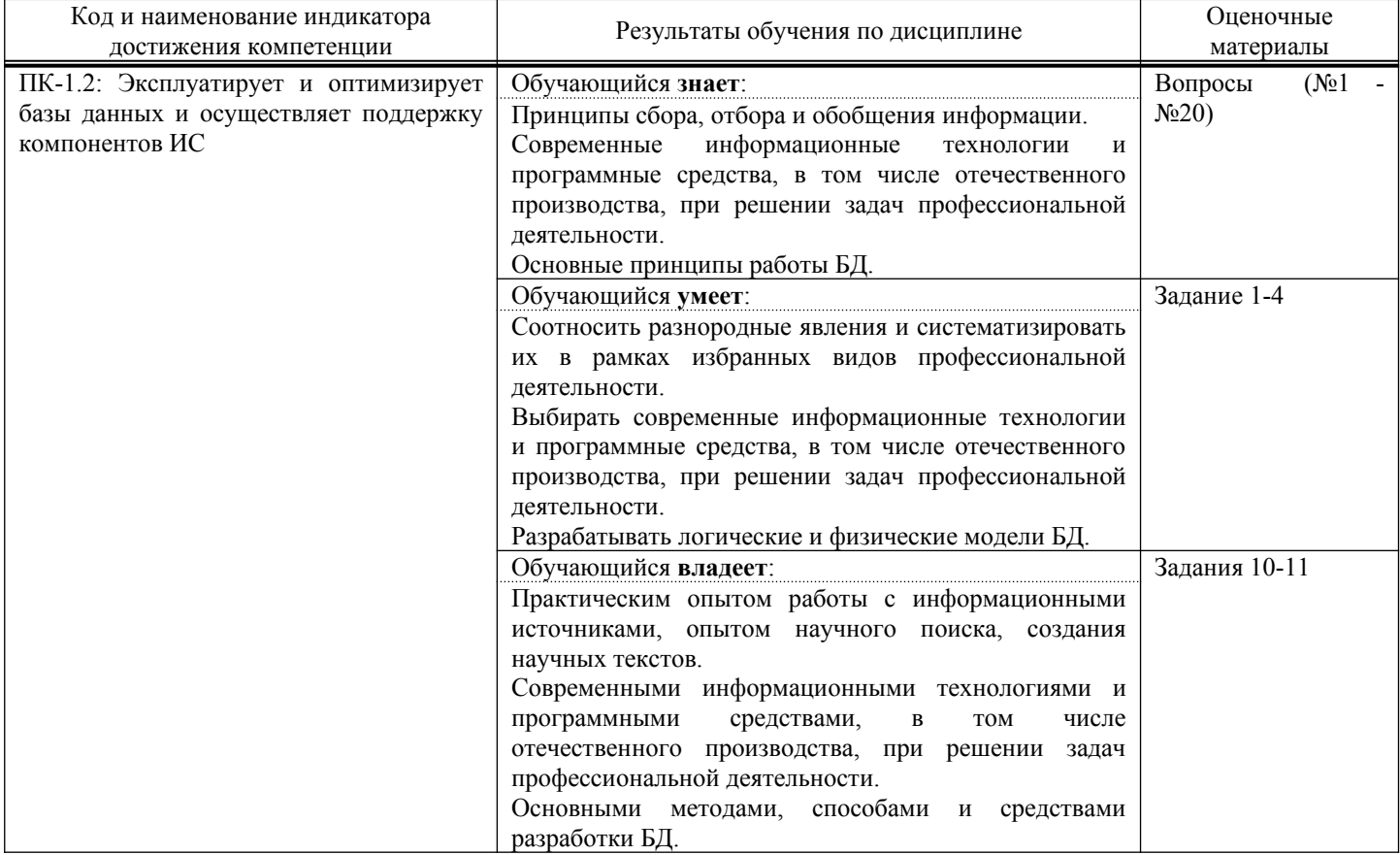

Промежуточная аттестация (экзамен) проводится в одной из следующих форм:

1) ответ на билет, состоящий из теоретических вопросов и практических заданий;

2) выполнение заданий в ЭИОС СамГУПС.

#### **2. Типовые**[1](#page-3-0)  **контрольные задания или иные материалы для оценки знаний, умений, навыков и (или) опыта деятельности, характеризующих уровень сформированности компетенций**

#### **2.1. Типовые вопросы (тестовые задания) для оценки знаниевого образовательного результата**

Проверяемый образовательный результат:

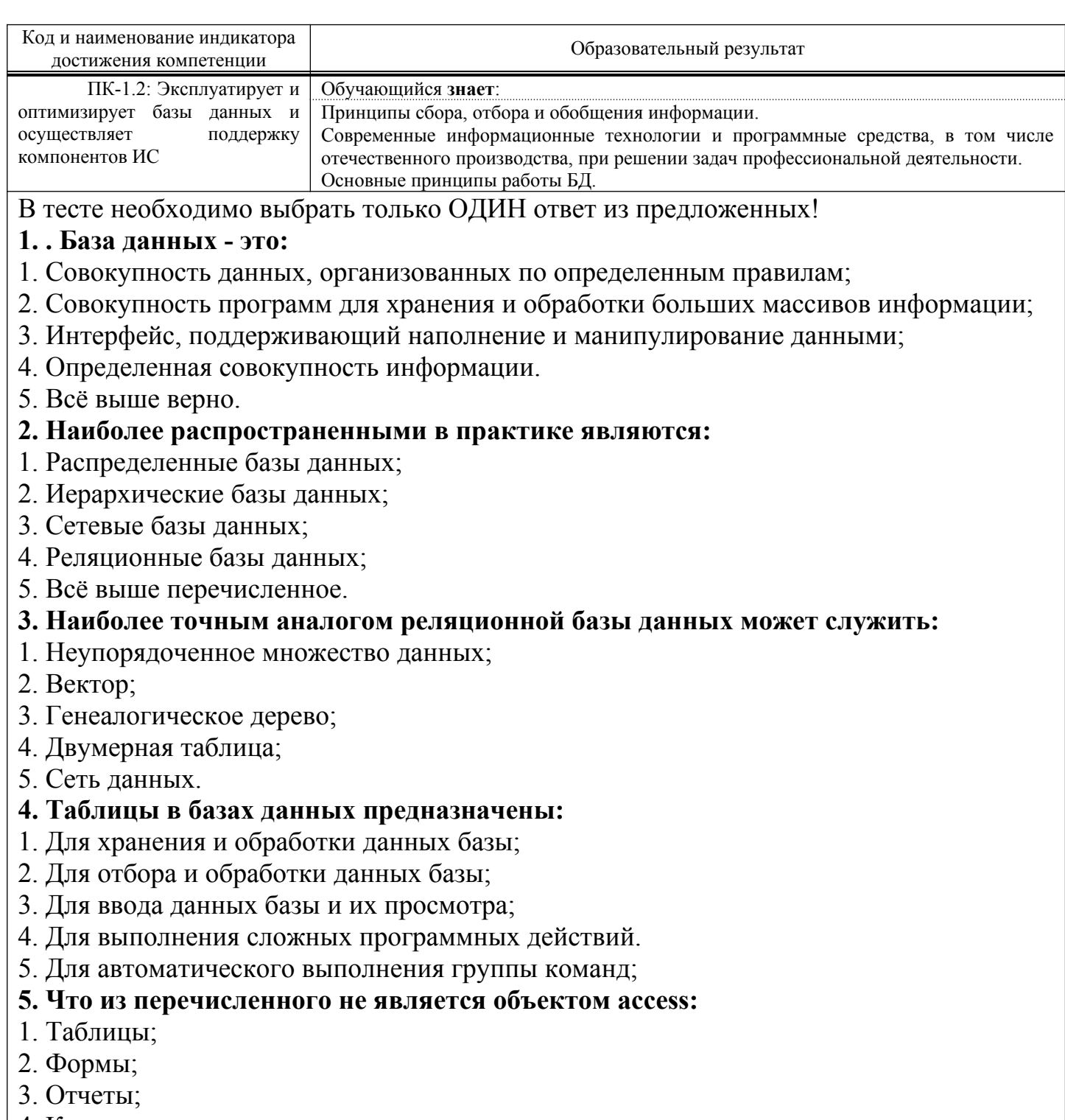

- 4. Ключи; 5. Запросы.
- **6. Для чего предназначены запросы:**
- 1. Для хранения данных базы;

<span id="page-3-0"></span><sup>1</sup> Приводятся типовые вопросы и задания. Оценочные средства, предназначенные для проведения аттестационного мероприятия, хранятся на кафедре в достаточном для проведения оценочных процедур количестве вариантов. Оценочные средства подлежат актуализации с учетом развития науки, образования, культуры, экономики, техники, технологий и социальной сферы. Ответственность за нераспространение содержания оценочных средств среди обучающихся университета несут заведующий кафедрой и преподаватель – разработчик оценочных средств.

- 2. Для отбора и обработки данных базы;
- 3. Для ввода данных базы и их просмотра;
- 4. Для автоматического выполнения группы команд;
- 5. Для выполнения сложных программных действий.

## **7. Для чего предназначены формы:**

### 1. Для хранения данных базы;

- 2. Для отбора и обработки данных базы;
- 3. Для ввода данных базы и их просмотра;
- 4. Для автоматического выполнения группы команд;
- 5. Для выполнения сложных программных действий.

### **8. Для чего предназначены модули:**

- 1. Для хранения данных базы;
- 2. Для отбора и обработки данных базы;
- 3. Для ввода данных базы и их просмотра;
- 4. Для автоматического выполнения группы команд;
- 5. Для выполнения сложных программных действий.

## **9. Для чего предназначены макросы:**

- 1. Для хранения данных базы;
- 2. Для отбора и обработки данных базы;
- 3. Для ввода данных базы и их просмотра;
- 4. Для автоматического выполнения группы команд;
- 5. Для выполнения сложных программных действий?

#### **10. В каком режиме работает с базой данных пользователь:**

- 1. В проектировочном;
- 2. В любительском;
- 3. В заданном;
- 4. В эксплуатационном;
- 5. В загадочном.

## **11. В каком диалоговом окне создают связи между полями таблиц базы данных:**

- 1. Таблица связей;
- 2. Схема связей;
- 3. Схема данных;
- 4. Таблица данных;
- 5. Отчёт данных

#### **12. Почему при закрытии таблицы программа access не предлагает выполнить сохранение внесенных данных:**

- 1. Недоработка программы;
- 2. Потому что данные сохраняются сразу после ввода в таблицу;
- 3. Потому что данные сохраняются только после закрытия всей базы данных.

## **13. Без каких объектов не может существовать база данных:**

- 1. Без модулей;
- 2. Без отчетов;
- 3. Без таблиц;
- 4. Без форм;
- 5. Без запросов.

## **14. В каких элементах таблицы хранятся данные базы:**

- 1. В полях;
- 2. В строках;
- 3. В столбцах;
- 4. В записях;
- 5. В ячейках.

**15. Содержит ли какую-либо информацию таблица, в которой нет ни одной записи?**

- 1. Пустая таблица, не содержит ни какой информации;
- 2. Пустая таблица содержит информацию о структуре базы данных;
- 3. Пустая таблица содержит информацию о будущих записях;
- 4. Таблица без записей существовать не может;

5. Всё выше верно.

# **16. Содержит ли какую-либо информацию таблица, в которой нет полей?**

- 1. Содержит информацию о структуре базы данных;
- 2. Не содержит ни какой информации;
- 3. Таблица без полей существовать не может;
- 4. Содержит информацию о будущих записях;
- 5. Всё выше верно.

# **17. В чем состоит особенность поля "счетчик"?**

- 1. Служит для ввода числовых данных;
- 2. Служит для ввода действительных чисел;
- 3. Данные хранятся не в поле, а в другом месте, а в поле хранится только указатель на

то, где расположен текст;

- 4. Имеет ограниченный размер;
- 5. Имеет свойство автоматического присваивания.

# **18. В чем состоит особенность поля "мемо"?**

- 1. Служит для ввода числовых данных;
- 2. Служит для ввода действительных чисел;
- 3. Для ввода длинного текста. Данные хранятся не в поле, а в другом месте, а в поле
- хранится только указатель на то, где расположен текст;

4. Имеет ограниченный размер;

5. Имеет свойство автоматического наращивания.

# **19. Какое поле можно считать уникальным?**

- 1. Поле, значения в котором не могут, повторятся;
- 2. Поле, которое носит уникальное имя;
- 3. Поле, значение которого имеют свойство наращивания;
- 4. Поле, значения в котором повторяются;

5. Всё выше верно.

# **20. Ключами поиска в системах управления базами данных (субд) называются:**

- 1. Диапазон записей файла бд, в котором осуществляется поиск;
- 2. Логические выражения, определяющие условия поиска;
- 3. Поля, по значению которых осуществляется поиск;
- 4. Номера записей, удовлетворяющих условиям поиска;
- 5. Номер первой по порядку записи, удовлетворяющей условиям поиска.

#### **2.2. Типовые задания для оценки навыкового образовательного результата**

Проверяемый образовательный результат:

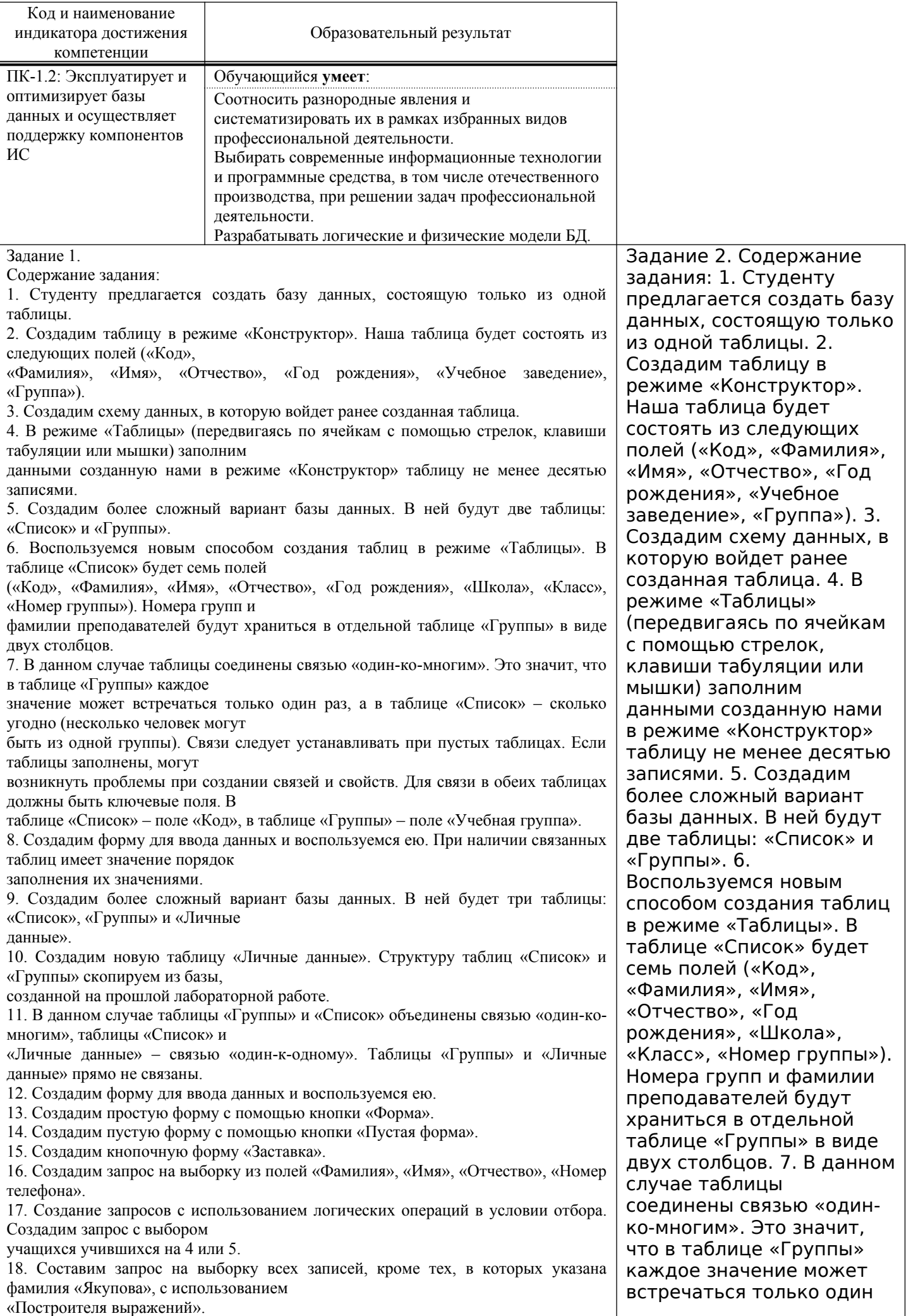

19. Создадим запрос на обновление, модифицируем значение полей в таблице «Список».

20. Добавим записи из таблицы «Новая группа» в таблицу «Список».

21. Удалить записи тех учеников, которые окончили школу (11 класс).

22. Создать таблицы успеваемости для учеников разных групп, поместив поля «Фамилия», «Имя», «Отчество» из

таблицы «Список» и поля «ИСиТ», «БД» и «ЗИ» − из таблицы «Личные данные».

23. Создадим отчёты на основании запросов «Адрес» и «Номера телефонов».

24. Отредактируем ранее созданный отчёт «Номера телефонов».

25. Создадим отчёты «Справка», «Списки учащихся» с помощью конструктора.

26. Создадим отчёт с помощью мастера отчетов.

Оценочный лист к заданию 1.

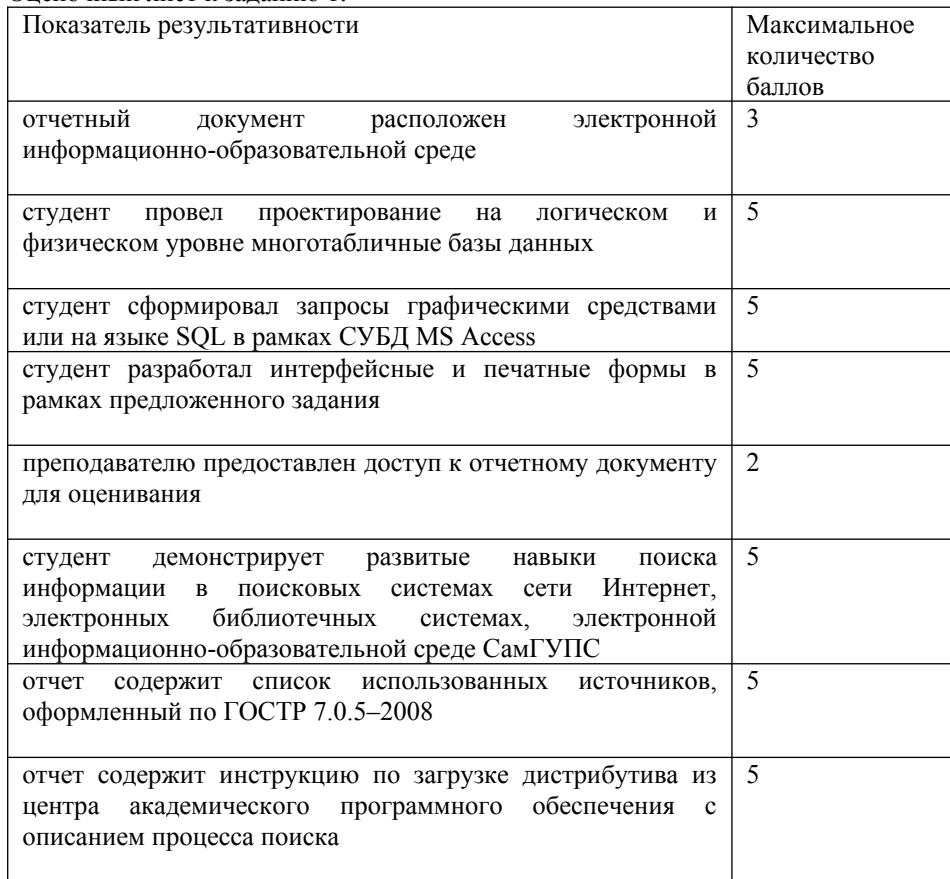

раз, а в таблице «Список» – сколько угодно (несколько человек могут быть из одной группы). Связи следует устанавливать при пустых таблицах. Если таблицы заполнены, могут возникнуть проблемы при создании связей и свойств. Для связи в обеих таблицах должны быть ключевые поля. В таблице «Список» – поле «Код», в таблице «Группы» – поле «Учебная группа». 8. Создадим форму для ввода данных и воспользуемся ею. При наличии связанных таблиц имеет значение порядок заполнения их значениями. 9. Создадим более сложный вариант базы данных. В ней будет три таблицы: «Список», «Группы» и «Личные данные». 10. Создадим новую таблицу «Личные данные». Структуру таблиц «Список» и «Группы» скопируем из базы, созданной на прошлой лабораторной работе. 11. В данном случае таблицы «Группы» и «Список» объединены связью «один-ко-многим», таблицы «Список» и «Личные данные» – связью «один-к-одному». Таблицы «Группы» и «Личные данные» прямо не связаны. 12. Создадим форму для ввода данных и воспользуемся ею. 13. Создадим простую форму с помощью кнопки «Форма». 14. Создадим пустую форму с помощью кнопки «Пустая форма». 15. Создадим кнопочную форму «Заставка». 16. Создадим запрос на выборку из полей «Фамилия», «Имя», «Отчество», «Номер телефона». 17. Создание запросов с использованием логических операций в

условии отбора. Создадим запрос с выбором учащихся учившихся на 4 или 5. 18. Составим запрос на выборку всех записей, кроме тех, в которых указана фамилия «Якупова», с использованием «Построителя выражений». 19. Создадим запрос на обновление, модифицируем значение полей в таблице «Список». 20. Добавим записи из таблицы «Новая группа» в таблицу «Список». 21. Удалить записи тех учеников, которые окончили школу (11 класс). 22. Создать таблицы успеваемости для учеников разных групп, поместив поля «Фамилия», «Имя», «Отчество» из таблицы «Список» и поля «ИСиТ», «БД» и «ЗИ» − из таблицы «Личные данные». 23. Создадим отчёты на основании запросов «Адрес» и «Номера телефонов». 24. Отредактируем ранее созданный отчёт «Номера телефонов». 25. Создадим отчёты «Справка», «Списки учащихся» с помощью конструктора. 26. Создадим отчёт с помощью мастера отчетов. Оценочный лист к заданию 2. Показатель результативности Индикатор ОПК-2 Максимальное количество баллов отчетный документ расположен электронной информационнообразоват ельной среде ОПК-2.2 3 студент провел проектирование на логическом и физическом уровне многотабличные базы данных ОПК-2.2 5 студент сформировал запросы графическими средствами или на языке SQL в рамках СУБД MS Access ОПК-2.2 5 студент разработал интерфейсные и печатные формы в

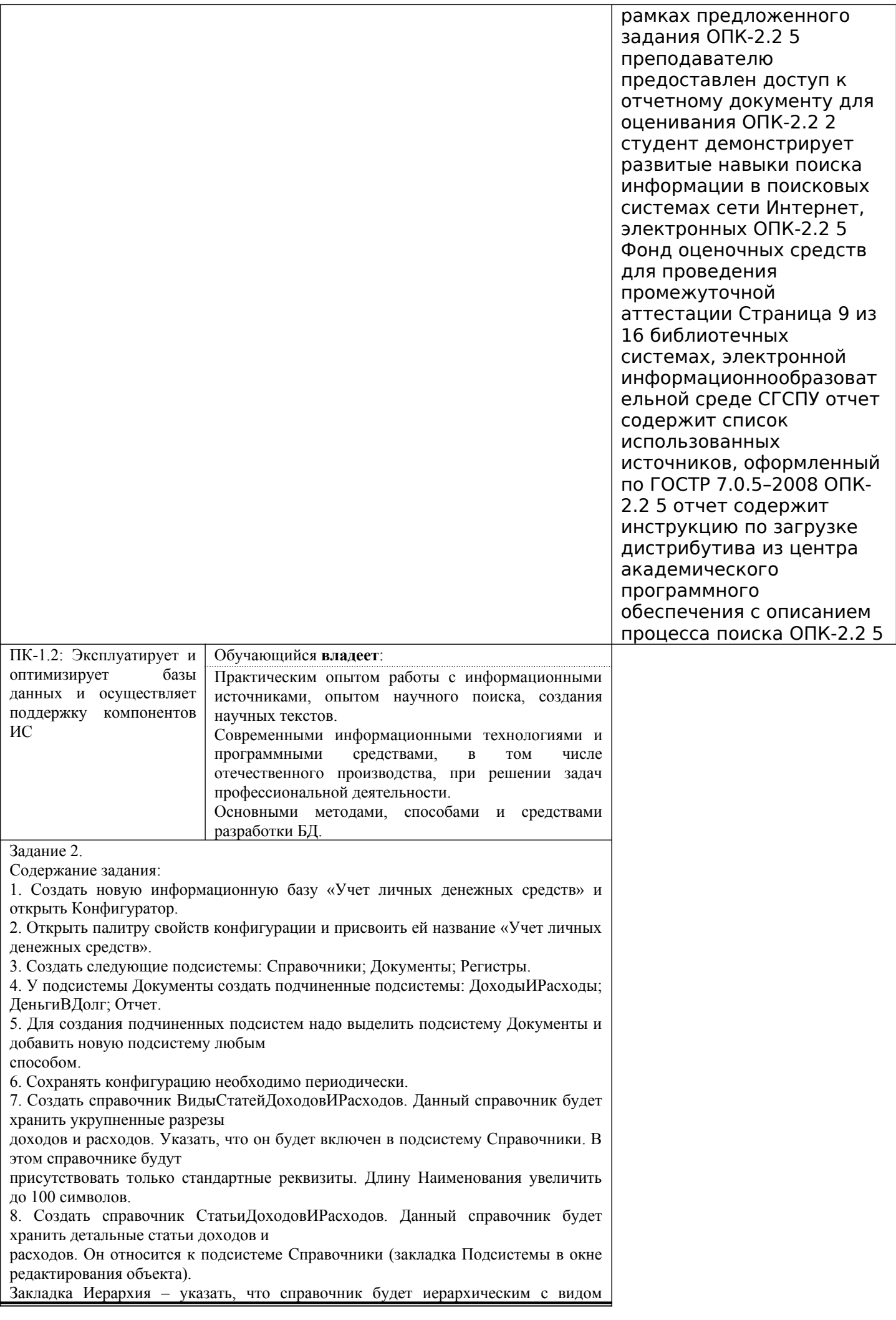

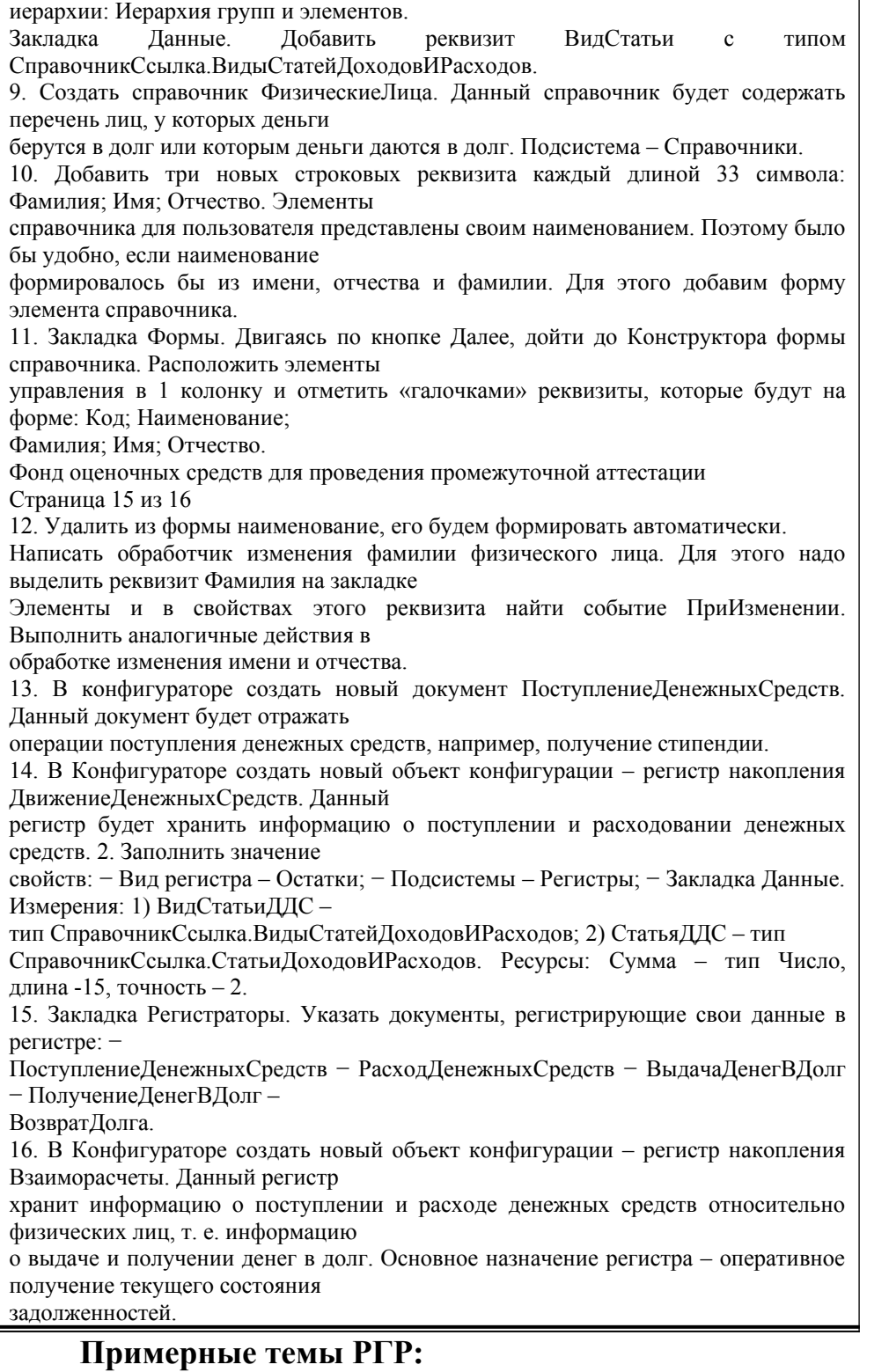

- 1. Разработка БД технического отдела электродепо.
- 2. Разработка БД вокзала.
- 3. Разработка БД локомотивного депо.
- 4. Разработка БД путевого хозяйства.
- 5. Разработка БД для отслеживания вагонов.
- 6. Разработка БД отдела кадров.
- 7. Разработка БД по учету основных средств.
- 8. Разработка БД статистики перевозочного процесса.
- 9. Разработка БД приемосдатчика контейнерной конторы.
- 10. Разработка БД приемосдатчика вагонов.
- 11. Разработка БД службы СУБ.
- 12. Разработка БД коммерческой фирмы (по выбору).
- 13. Разработка БД вагонного хозяйства метро.
- 14. Разработка БД учета и распределение энергообеспечения.
- 15. Разработка БД по учету повышения квалификации кадров.
- 16. Разработка БД секретаря ректора.
- 17. Разработка БД секретаря декана.
- 18. Разработка БД начальника учебно-методического отдела.
- 19. Разработка БД секретаря кафедры.
- 20. Разработка БД начальника службы АХЧ.
- 21. Разработка БД директора интернет-клуба.
- 22. Разработка БД коменданта общежития СамГУПС.
- 23. Разработка БД директора магазина.

#### **2.3. Перечень вопросов для подготовки обучающихся к промежуточной аттестации**

- 1.Назначение и основные компоненты системы баз данных.
- 2.Обзор современных систем управления базами данных (СУБД).
- 3.Уровни представления баз данных.
- 4.Понятие схемы и подсхемы.
- 5.Модели данных (ER, семантическая объектная модель, логическая, физическая).
- 6.Иерархическая модель данных.
- 7.Сетевая модель данных.
- 8.Реляционная модель данных.
- 9.Схема отношения.
- 10.Язык манипулирования данными для реляционной модели.
- 11.Реляционная алгебра и язык SQL.
- 12.Проектирование реляционной базы данных.
- 13.Функциональные зависимости.
- 14.Декомпозиция отношений.
- 15.Транзитивные зависимости.
- 16.Проектирование с использованием метода сущность-связь.
- 17.Создание и модификация базы данных.
- 18.Поиск, сортировка, индексирование базы данных.
- 19.Разработка форм и отчетов.
- 20.Физическая организация базы данных.
- 21.Хешированные, индексированные файлы.
- 22.Защита баз данных.
- 23.Целостность и сохранность баз данных.
- 24.Нормализация отношений
- 25.ER-проектирование баз данных.
- 26.Инфологическое моделирование
- 27.Даталогическое моделирование
- 28.Семантическая модель данных
- 29.Понятие о технологии, информации, данных
- 30.Скалярные типы переменных
- 31.Векторные типы переменных
- 32.Сложный тип переменных. Вложенность
- 33.Управление пользователями базы данных.
- 34.Аудит базы данных
- 35.Обеспечение целостности базы данных
- 36.Создание базы данных (файлы параметров)
- 37.Запуск и останов базы данных
- 38.Различные режимы работы базы данных
- 39.Резервное копирование базы данных
- 40.Динамический SQL
- 41.Объектно-ориентированные БД
- 42.Иерархическая, сетевая и реляционная модели данных
- 43.Схемы и объекты схемы
- 44.Блоки данных, экстенты и сегменты
- 45.Структуры памяти и процессы
- 46.Журнал Повторений
- 47.Транзакция
- 48.Этапы концептуального моделирования

#### **3. Методические материалы, определяющие процедуру и критерии оценивания сформированности компетенций при проведении промежуточной аттестации**

#### **Критерии формирования оценок по ответам на вопросы, выполнению тестовых заданий**

- оценка **«отлично»** выставляется обучающемуся, если количество правильных ответов на вопросы составляет 100 – 90% от общего объёма заданных вопросов;

- оценка **«хорошо»** выставляется обучающемуся, если количество правильных ответов на вопросы – 89 – 76% от общего объёма заданных вопросов;

- оценка **«удовлетворительно»** выставляется обучающемуся, если количество правильных ответов на тестовые вопросы –75–60 % от общего объёма заданных вопросов;

- оценка **«неудовлетворительно»** выставляется обучающемуся, если количество правильных ответов – менее 60% от общего объёма заданных вопросов.

#### **Критерии формирования оценок по результатам выполнения заданий**

**«Отлично»** – ставится за работу, выполненную полностью без ошибок и недочетов.

**«Хорошо»** – ставится за работу, выполненную полностью, но при наличии в ней не более одной негрубой ошибки и одного недочета, не более трех недочетов.

**«Удовлетворительно»** – ставится за работу, если обучающийся правильно выполнил не менее 2/3 всей работы или допустил не более одной грубой ошибки и двух недочетов, не более одной грубой и одной негрубой ошибки, не более трех негрубых ошибок, одной негрубой ошибки и двух недочетов.

**«Неудовлетворительно»** – ставится за работу, если число ошибок и недочетов превысило норму для оценки «удовлетворительно» или правильно выполнено менее 2/3 всей работы.

*Виды ошибок:* 

*- грубые ошибки: незнание основных понятий, правил, норм; незнание приемов решения задач; ошибки, показывающие неправильное понимание условия предложенного задания.*

*- негрубые ошибки: неточности формулировок, определений; нерациональный выбор хода решения.*

*- недочеты: нерациональные приемы выполнения задания; отдельные погрешности в формулировке выводов; небрежное выполнение задания.*

#### **Критерии формирования оценок по экзамену**

**«Отлично/зачтено» –** студент приобрел необходимые умения и навыки, продемонстрировал навык практического применения полученных знаний, не допустил логических и фактических ошибок

**«Хорошо/зачтено»** – студент приобрел необходимые умения и навыки, продемонстрировал навык практического применения полученных знаний; допустил незначительные ошибки и неточности.

**«Удовлетворительно/зачтено»** – студент допустил существенные ошибки.

**«Неудовлетворительно/не зачтено»** – студент демонстрирует фрагментарные знания изучаемого курса; отсутствуют необходимые умения и навыки, допущены грубые ошибки.